# Kapitel 9

# Komplexität von Algorithmen und Sortieralgorithmen

### Ziele

- Komplexität von Algorithmen bestimmen können (in Bezug auf Laufzeit und auf Speicherplatzbedarf)
- Sortieralgorithmen kennenlernen: Bubble Sort und Selection Sort (Quicksort wird in Kap. 10 behandelt)
- **Komplexität von Sortieralgorithmen verstehen**

# Komplexität von Algorithmen

- Wir unterscheiden den Zeitbedarf und den Speicherplatzbedarf eines Algorithmus.
- Beides hängt ab von
	- den verwendeten Datenstrukturen,
	- den verwendeten algorithmischen Konzepten (z.B. Schleifen),
	- der verwendeten Rechenanlage zur Ausführungszeit (davon abstrahieren wir im Folgenden).

# Zeit- und Speicherplatzbedarf

- Der **Zeitbedarf** eines Algorithmus errechnet sich aus dem Zeitaufwand für
	- die Auswertung von Ausdrücken, einschl. Durchführung von Operationen,
	- die Ausführung von Anweisungen,
	- organisatorischen Berechnungen (davon abstrahieren wir im Folgenden).
- Der **Speicherplatzbedarf** eines Algorithmus errechnet sich aus dem benötigten Speicher für
	- **-** lokale Variable (einschließlich formaler Parameter)
	- Objekte (einschließlich Arrays) und deren Attribute,
	- organisatorische Daten (davon abstrahieren wir im Folgenden).

# Beispiel: Lineare Suche eines Elements in einem Array (1)

**Zeitbedarf** 

```
static boolean linSearch(int[] a, int e){ Sei n = a.length
```

```
for (int i = 0; i < a.length; i++){
 if (a[i] == e) { 2<sup>*</sup>n Arrayzugriffe +
    return true; ≤ 2*n Vergleiche +
```
1 Zuweisung an i

- - $n$  Operationen (i+1) +
- } n Zuweisungen an i +
	- 1 Arrayzugriff+1 Vergleich

```
return false; 1 Return
```
Zeitbedarf für verschiedene Aufrufe der Methode linSearch:

```
int[] a = new int[] \{30, 7, 1, 15, 20, 13, 28, 25\};
boolean b1 = 1inSearch(a, 30); // Zeit: 6
boolean b2 = 1inSearch(a, 23); // Zeit: 52
```
}

# Beispiel: Lineare Suche eines Elements (2)

#### Speicherplatzbedarf

```
static boolean linSearch(int[] a, int e){ n+1 (für a mit length)
                                           1 (für \epsilon)
 for (int i = 0; i < a.length; i++){ 1 (für i)
   if (a[i] == e)return true; 1 (für Ergebnis)
 } 
   }
  return false;
```

```
}
```
Speicherplatzbedarf für verschiedene Aufrufe der Methode linSearch: int[] a = new int[]  $\{30, 7, 1, 15, 20, 13, 28, 25\};$ boolean b1 = linSearch(a, 30); // Speicherplätze: 12 boolean b2 = linSearch(a, 23); // Speicherplätze: 12

# Komplexitätsanalyse

- Der Zeitbedarf und der Speicherplatzbedarf einer Methode hängt i.a. ab von der aktuellen Eingabe.
- Gegeben sei eine Methode static type1  $m$ (type2 x) {body} Notation:  $T_{\rm m}(e)$  — Zeitbedarf des Methodenaufrufs m(e)

 $S_m(e)$  — Speicherplatzbedarf des Methodenaufrufs m(e)

- Meist ist man am **Skalierungsverhalten** eines Algorithmus interessiert: Wie hängen Zeit- und Speicherplatzbedarf von der *Größe n der Eingabe e* ab (z.B. von der Länge eines Arrays)?
- Der Algorithmus zum Suchen eines Elements in einem Array hat für **Arrays gleicher Länge unterschiedliche Kosten** bzgl. der Zeit.
- Um solche Unterschiede abschätzen zu können, unterscheidet man die **Komplexität im schlechtesten, mittleren und besten Fall** (engl. worst case, average case, best case complexity).

# Komplexitätsarten

### Zeitkomplexität im

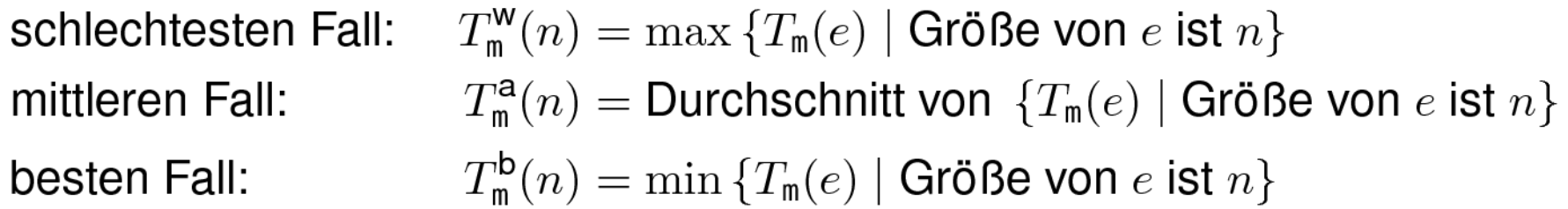

#### Speicherplatzkomplexität im

 $S_{\rm m}^{\rm w}(n) = \max\left\{S_{\rm m}(e) \mid \text{Gr\ddot{o}}\text{Be von } e \text{ ist } n\right\}$ schlechtesten Fall:  $S_{\rm m}^{\rm a}(n)$  = Durchschnitt von  $\{S_{\rm m}(e) \mid$  Größe von e ist  $n\}$ mittleren Fall:  $S_{\rm m}^{\rm b}(n) = \min \{ S_{\rm m}(e) \mid \text{Gr\ddot{o}}\text{Be von } e \text{ ist } n \}$ besten Fall:

### Beispiel: Lineare Suche

static boolean linSearch(int[] a, int e)

Als Größenmaß für die Eingabe a und  $e$  wählen wir die Länge n des Arrays a. (Für das Skalierungsverhalten ist hier die Größe des Elements e nicht relevant.)

$$
S^{\text{w}}_{\text{linSearch}}(n) = S^{\text{a}}_{\text{linSearch}}(n) = S^{\text{b}}_{\text{linSearch}}(n) = n+4
$$

Zeitbedarf:

Speicherplatzbedarf:

Schlechtester Fall: 
$$
T_{\text{linspace}}^w(n) = 2 + (6*n+2) = 6*n+4
$$

\nBester Fall:  $T_{\text{linspace}}^b(n) = 6$ 

# Beispiel: Lineare Suche (Durchschnittlicher Zeitbedarf)

 $\boldsymbol{n}$ 

### Zeitbedarf:

**Direction:**  
Durchschnittlicher Fall: 
$$
T_{\text{linesarch}}^a(n) = \frac{\sum_{j=1}^{n} (6 * j)}{n} = 3*n+3
$$

### Erklärung:

Wir nehmen an, dass das Element im Array vorkommt. Bei einer Eingabe der Länge n gibt es n Möglichkeiten:

- 1 Schleifendurchlauf wird benötigt um das Element zu finden,
- 2 Schleifendurchläufe werden benötigt,

… n Schleifendurchläufe werden benötigt.

Wir nehmen an, dass jeder dieser Fälle gleich wahrscheinlich ist. Im Fall von j Schleifendurchläufen (1 ≤ j ≤ n) werden 2+6\*j-2 Zeiteinheiten benötigt. Der durchschnittliche Fall ergibt sich dann aus dem arithmetischen Mittel der Summe des Zeitbedarfs aller n Fälle für j = 1,…,n.

### Größenordnung der Komplexität: Die O-Notation

- Eine *exakte* Beschreibung des Zeit- und Speicherplatzbedarfs wird schnell zu kompliziert um praktikabel zu sein.
- **Die Komplexität der Funktionen**  $T^{w}(n)$ ,  $T^{a}(n)$ ,  $T^{b}(n)$ , und  $S^{w}(n)$ ,  $S^{a}(n)$ ,  $S^{b}(n)$ wird häufig nur bis auf konstante Faktoren untersucht.
- Sei  $f: \mathbb{N} \to \mathbb{N}$  eine Funktion. Wir definieren  $O(f(n))$  als die Klasse aller Funktionen, die nicht wesentlich schneller wachsen als  $f(n)$ :

Eine Funktion  $g(n)$  ist in  $O(f(n))$  falls es Zahlen  $c > 0$  und  $n_0$  gibt, so dass  $0 \leq g(n) \leq c \cdot f(n)$  für alle  $n > n_0$  gilt.

Das heißt die Funktion  $g(n)$  wächst höchstens so schnell wie  $f(n)$ , abgesehen von einer linearen Skalierung von  $f(n)$ .

Beispiele:

$$
T^{\text{w}}_{\text{linesarch}}(n) \text{ ist in } O(n)
$$
  

$$
S^{\text{w}}_{\text{linesarch}}(n) \text{ ist in } O(n)
$$

Arrays 11

### Komplexitätsklassen

#### Man nennt eine Funktion f

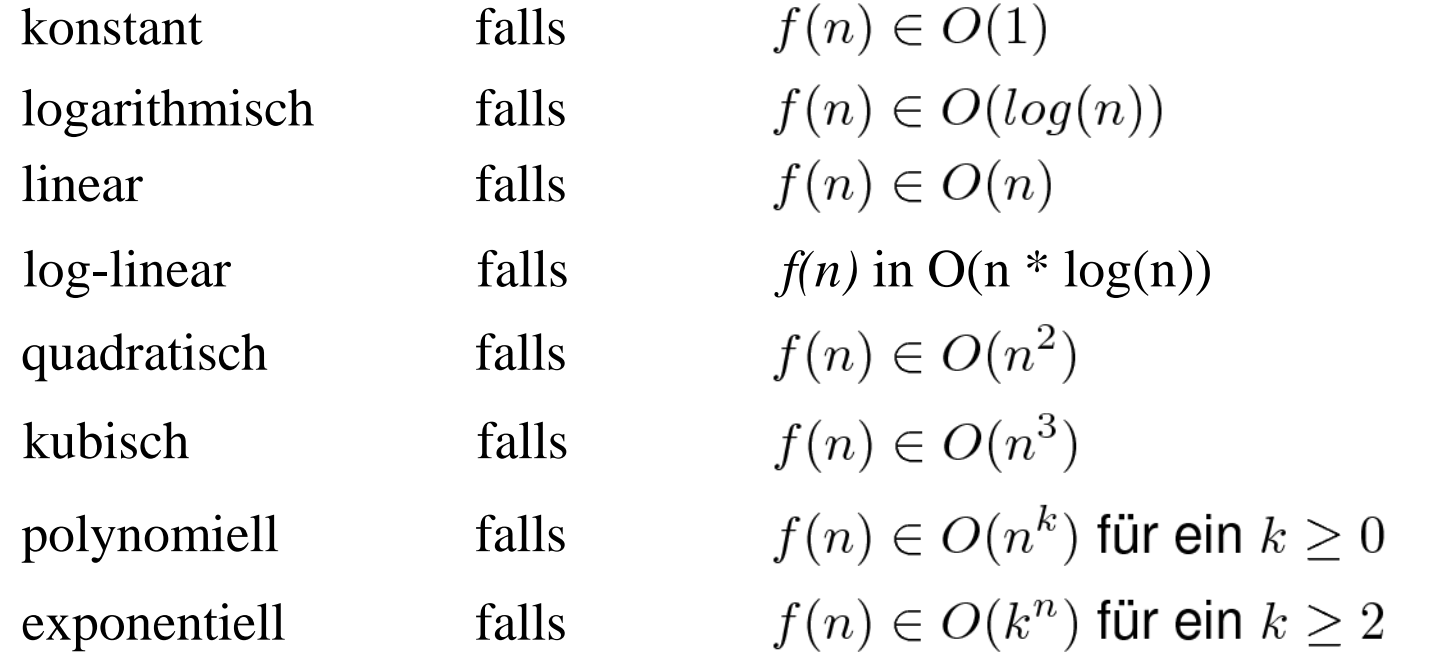

wobei  $O(1) \subseteq O(\log(n)) \subseteq O(n) \subseteq O(n^2) \subseteq O(n^k) \subseteq O(k^n)$  für alle  $k \geq 2$ 

### Vergleich häufig auftretender Zeitkomplexitäten

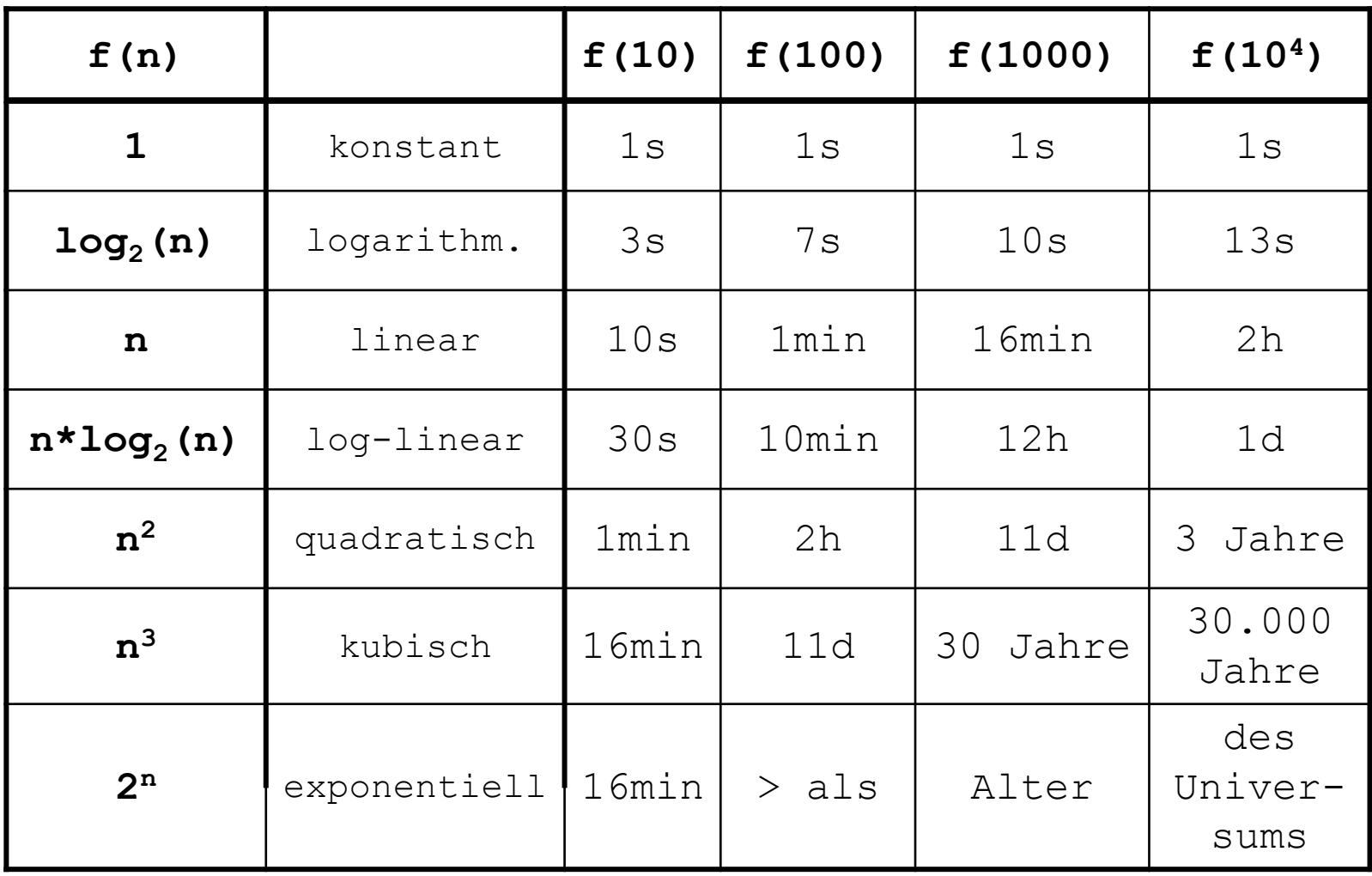

Die Zeitangaben sind ungefähre Werte.

# Binäre Suche in einem geordneten Array

Sei a ein **geordnetes** Array mit den Grenzen j und k, d.h. a[i]  $\le$  a[i+1] für i = j, ..., k; also z.B.:

a: 
$$
\begin{array}{|c|c|c|c|c|c|c|c|c|c|} \hline 3 & 7 & 13 & 15 & 20 & 25 & 28 & 29 \\ \hline j & j+1 & ... & & & k \\ \hline \end{array}
$$

#### **Algorithmus:**

Um den Wert e in a zu suchen, teilt man das Array in der Mitte und vergleicht e mit dem Element in der Mitte :

- Ist  $e < a$  [mid], so sucht man weiter im linken Teil  $a[j]$ , ...,  $a$  [mid-1].
- Ist  $e = a$  [mid], so hat man das Element gefunden.
- Ist  $e > a$  [mid], so sucht man weiter im rechten Teil a [mid+1], ...,  $a[k]$ .

### Binäre Suche in Java

```
static boolean binarySearch(int[] a, int e) {
 int j = 0; \frac{1}{\sqrt{2}} linke Grenze
 int k = a.length - 1; // rechte Grenze
  boolean found = false; // wurde das Element e schon gefunden?
 while (!found &i \neq k) { // solange nicht gefunden und Array nicht leer
    int mid = j + (k - j)/2; // Mitte des Arrays bzw. links von der Mitte
    if (e < a[mid]) { // Ist e kleiner als das mittlere Element,
       k = mid - 1; // so machen wir mit dem linken Teilarray weiter.
     } else if (e > a[mid]){ // Ist e groesser das mittlere Element, so 
       j = mid + 1; // machen wir mit dem rechten Teilarray weiter.
     } else { //Anderenfalls haben wir den Wert im Array gefunden.
       found = true;
      }
   } // Ende while
  return found;
```
}

# Wie oft wird die while-Schleife maximal durchlaufen?

Beispiel: In einem Array der Größe 16 braucht man maximal 5 Durchläufe.

Größe des betrachteten Arrays

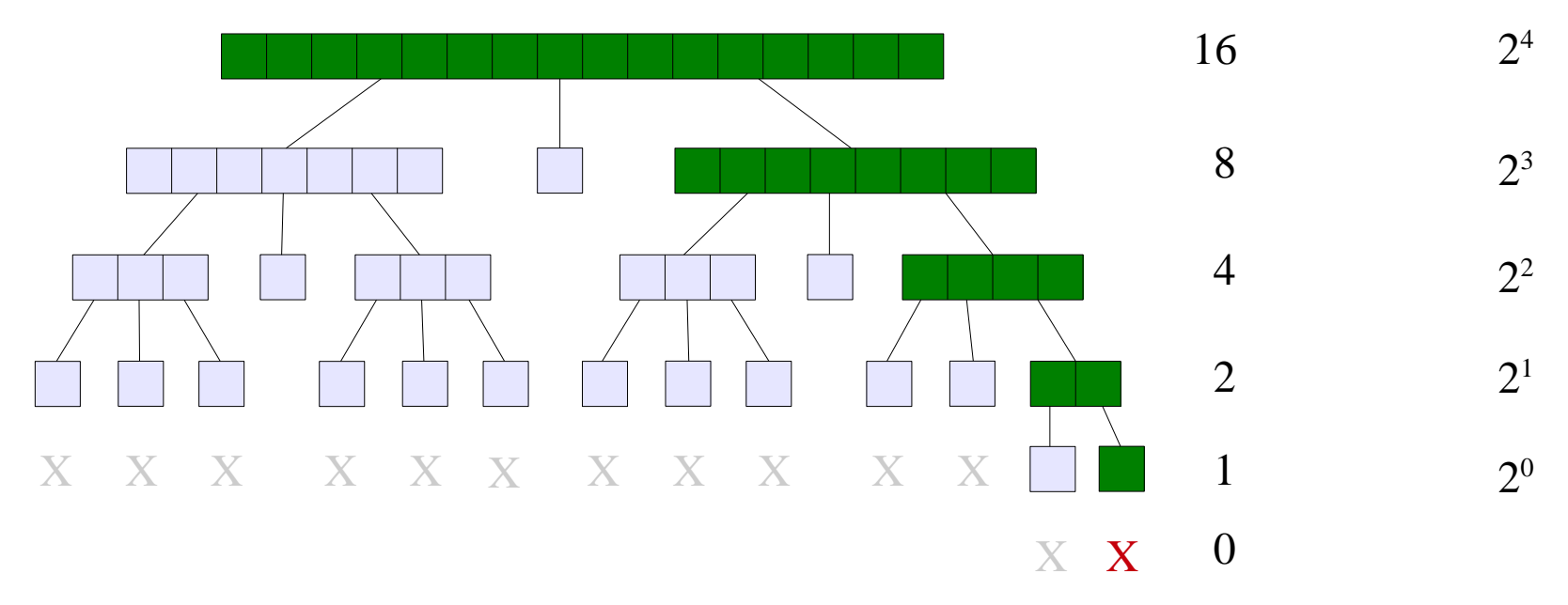

- Array der Länge n mit  $2^{i}$  ≤ n <  $2^{i+1}$  benötigt im schlimmsten Fall i+1 Schleifendurchläufe.
- **-** log<sub>2</sub>(n) bezeichnet den ganzzahligen Anteil des Logarithmus zur Basis 2. Es gilt:  $2^{\frac{1}{\log_2(n)}}$  $\leq n < 2^{\frac{3}{\log(2(n)+1)}}$
- Arrays 16 Daher benötigt ein Array der Länge n im schlimmsten Fall  $log_2(n) + 1$  Durchläufe.

## Worst-Case Komplexitäten der Suchalgorithmen

 $T^{\text{w}}_{\text{binarySearch}}(n)$  ist in O(log(n)) logarithmisch linear  $S^{\ w}_{\text{binarySearch}}(n)$  ist in O(n)

linear  $S_{\text{\tiny{linSearch}}}^{\textsf{w}}$ (n) ist in O(n) linear  $T_{\text{linear}}^{\text{w}}(n)$  ist in O(n)

# Exponentielle und polynomielle Komplexität

Für folgendes Problem des "**Handelsreisenden**" (engl. Traveling Salesman) sind nur (determinisitische) Algorithmen mit exponentieller Zeitkomplexität bekannt:

Gegeben sei ein Graph mit n Städten und den jeweiligen Entfernungen zwischen den Städten. Berechnet werden soll eine kürzeste Tour, so dass jede Stadt einmal besucht wird?

### **Randbemerkung:**

Für das Traveling-Salesman-Problem gibt es einen **nichtdeterministischpolynomiellen** (NP) Algorithmus ("man darf die richtige Lösung raten").

Das Traveling-Salesman-Problem ist **NP-vollständig**, d.h. falls es einen polynomiellen Algorithmus zu seiner Lösung gibt, so hat jeder nichtdeterministisch-polynomielle Algorithmus eine polynomielle Lösung.

Die Frage, ob ein **NP-vollständiges** Problem (und damit alle) in polynomieller Zeit (**P**) gelöst werden kann, ist eine der bekanntesten ungelösten Fragen der theoretischen Informatik. "**P = NP?**"

# Sortieren eines Arrays durch Vertauschen (Bubble Sort)

#### **Idee:**

Vertausche benachbarte Elemente, wenn sie nicht wie gewünscht geordnet sind. In jedem Durchlauf des Feldes steigt das relativ größte Element wie eine "Blase" (bubble) im Wasser auf.

# **Algorithmus:**

Sei "outer" ein Zeiger auf das letzte Element des Arrays. Solange "outer" nicht auf das erste Element zeigt:

- 1. Sei "inner" ein Zeiger auf das erste Element des Arrays. Solange "inner  $\lt$  outer":
	- 1.1. Vertausche Elemente an den Positionen "inner" und "inner $+1$ ", wenn sie in falscher Reihenfolge stehen.
	- 1.1. Rücke mit "inner" eine Position vorwärts.
- 2. Rücke mit "outer" eine Position rückwärts.

# Bubble Sort: Beispiel

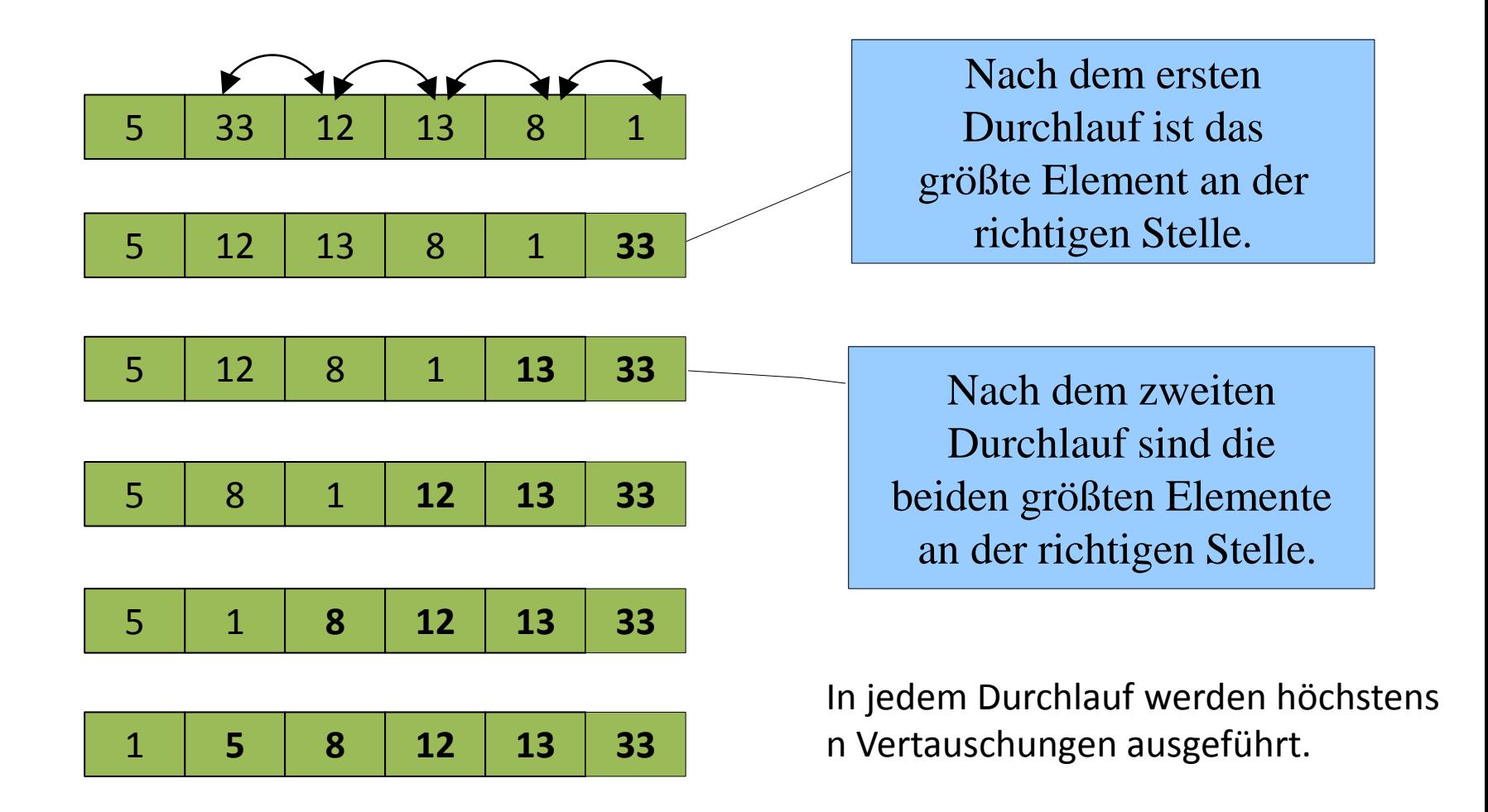

### Bubble Sort in Java

```
static void bubbleSort(double[] a){
   for (int outer = a.length - 1; outer > 0; outer--) {
      for (int inner = 0; inner < outer; inner++) {
         if (a[inner] > a[inner + 1]) {
             // tausche a[inner] und a[inner + 1]
            int temp = a[inner];
            a[inner] = a[inner + 1];
            a[inner + 1] = temp;
          } //Ende if
       } // Ende innere for-Schleife
    } //Ende äußere for-Schleife
}
```
# Komplexitäten des Bubble Sort

Sei n die Länge des Arrays.

### Zeitkomplexität:

Die äußere for-Schleife wird in jedem Fall n-1 mal durchlaufen.

Im i-ten Schritt wird die innere for-Schleife n-i mal durchlaufen, was durch n nach oben abgeschätzt werden kann.

Folglich ist die Zeitkomplexität des Bubble Sort in jedem Fall quadratisch, also in  $O(n^2)$ .

### Speicherplatzkomplexität:

Es werden in jedem Fall n Speicherplätze für den Array und 3 zusätzliche Speicherplätze für die lokalen Variablen gebraucht. Folglich ist die Speicherplatzkomplexität des Bubble Sort linear, d.h. in O(n).

# Sortieren eines Arrays durch Auswahl (Selection Sort)

Sortiere Array von links nach rechts.

- In jedem Schritt wird der noch **unsortierte** Teil des Arrays nach einem **minimalen** Element durchsucht.
- **Das gefundene minimale** Element wird gewählt und mit dem **ersten** Element des unsortierten Teils vertauscht.
- Die Länge des unsortierten Teils wird **um eins kürzer**.

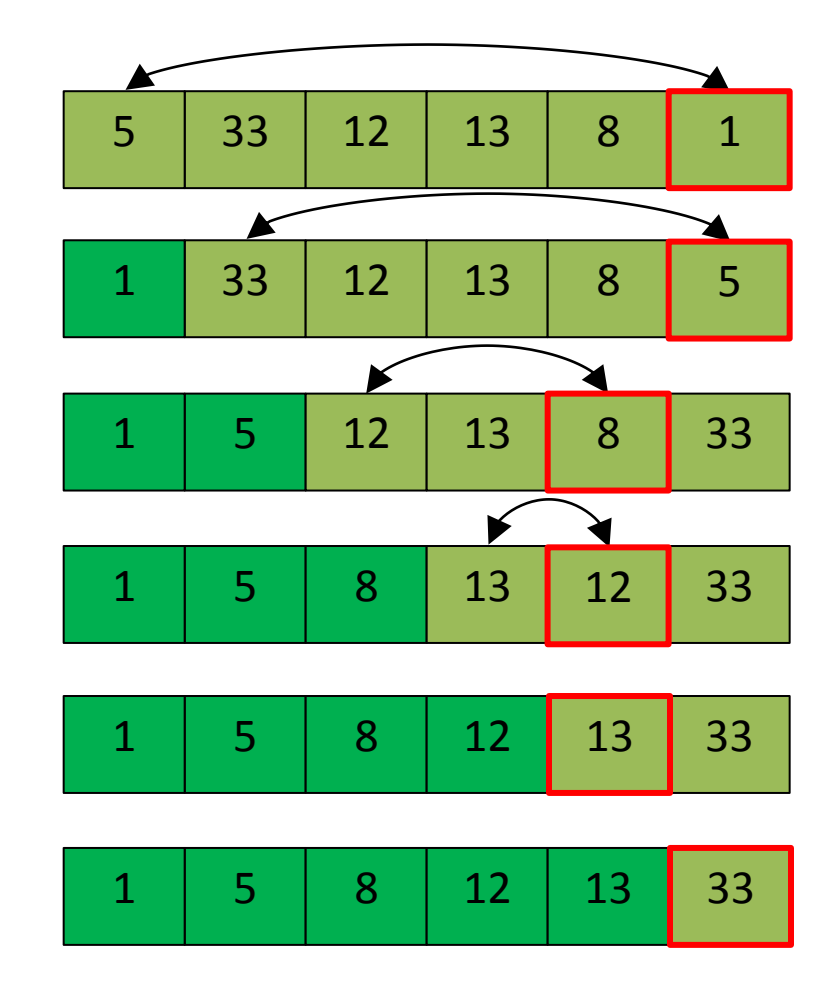

### Selection Sort in Java

```
static void selectionSort(double[] a) {
   for (int i = 0; i < a.length - 1; i++) {
       int minIndex = selectMinIndex(a,i);int tmp = a[i]; //vertauschen
       a[i] = a[\text{minIndex}];a[\text{minIndex}] = \text{tmp};}}
static int selectMinIndex(int[] a, int ab) { 
   int minIndex = ab;
   for (int i = ab + 1; i < a.length; i++) {
       if (a[i] < a[\text{minIndex}] {
       minIndex = i;}
   return minIndex;}
```
# Komplexitäten des Selection Sort

Sei n die Länge des Arrays.

### Zeitkomplexität:

Es werden in jedem Fall n Schritte durchgeführt, wobei in jedem Schritt eine Minimumsuche in einem Teil des Arrays erfolgt.

Für die Minimumsuche im j-ten Schritt werden n-j Schritte durchgeführt, was durch n nach oben abgeschätzt werden kann.

Folglich ist die Zeitkomplexität des Selection Sort in jdem Fall quadratisch, also in  $O(n^2)$ .

### Speicherplatzkomplexität:

Es werden in jedem Fall n Speicherplätze für den Array und eine konstante Zahl von zusätzlichen Speicherplätzen für die lokalen Variablen und Rückgaben gebraucht.

Folglich ist die Speicherplatzkomplexität des Selection Sort linear, d.h. in O(n).